# **OBLIGATIONS SCIENCE OUVERTE ANR : VOLETS PUBLICATIONS & DONNÉES**

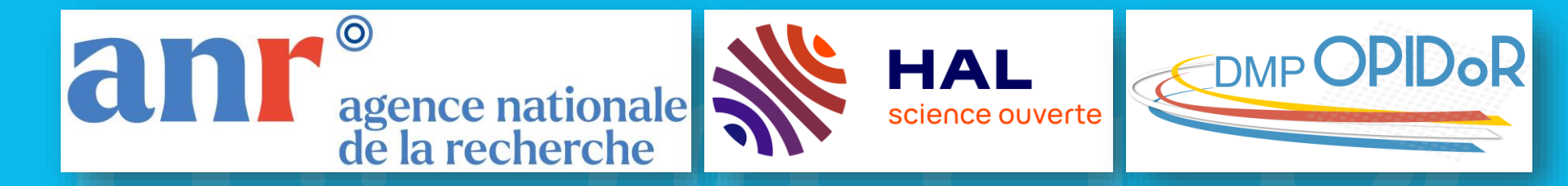

**Direction de la Recherche, de l'Innovation et des Études Doctorales Pôle Recherche · ronan.cardinal@univ-angers.fr ·** *21 novembre 2023*

AGILITATEURS

## **RF ANR 2023 & ENGAGEMENTS SCIENCE OUVERTE : DEPÔT SUR HAL + PLAN DE GESTION DES DONNÉES**

*Art. 3.4 du nouveau Règlement Financier (07.2023) relatif aux modalités d'attribution des aides de l'ANR* :

A partir des éditions 2022,

#### les **bénéficiaires titulaires de droits s'engagent à :**

- **1. Déposer dans** l'archive ouverte nationale **HAL le texte intégral des articles de recherche** issus du projet **dès leur publication** (**version acceptée ou version éditeur**) **et mentionner la référence ANR du projet** (ex. : *ANR-22-CES64-0001*)
- **2. Fournir dans les 6 mois** qui suivent le démarrage du projet **une 1ère version du Plan de Gestion des Données** ou PGD (ainsi qu'une version intermédiaire à mi-projet pour ceux d'une durée supérieure à 30 mois) **et la version finale au terme du projet**

**RÉPUBLIQUE** 

anr<sup>®</sup> agence nationale

#### **REGLEMENT FINANCIER**

relatif aux modalités d'attribution des aides de l'ANR

et valant conditions générales de ces aides

Version approuvée par le CA du 06 juillet 2023

anr.fr Immeuble KADENCE 86 rue REGNAULT 75013 Paris N° de Siret : 130 002 504 00038 ANR | REGLEMENT FINANCIER Nº ANR-RE-2023 ersion CA du 06 juillet 2023

### **VOLET PUBLICATIONS : COMMENT PUBLIER EN OA IMMÉDIAT ?**

▐ **L'ANR**, en lien avec le *Plan National pour la Science Ouverte* en France et le *Plan S* à l'échelle internationale, **exige** depuis 2022 **que les publications** (évaluées par les pairs) **issues de projets financés paraissent en accès ouvert immédiat** (sans embargo) **et sous licence libre** (Creative Commons CC-BY ou équivalent)

**Trois stratégies de publication en OA immédiat :**

- ▐ **#1 : Publier dans une revue « open access »** (avec ou sans frais [APC\)](https://journalcheckertool.org/fr/) **ou bien « diamant »** (sans frais APC), et déposer la version éditeur dans HAL
- ▐ **#2 : Publier dans une revue issue d'un « accord transformant » en OA sans frais ni embargo** et déposer la version éditeur dans HAL
- ▐ **#3 : Publier dans une revue « traditionnelle » en appliquant la stratégie de non-cession des droits** et déposer la version acceptée sans embargo dans HAL

▐ **L'ANR encourage également le dépôt des prépublications dans HAL ou un serveur disciplinaire**. Tout scientifique reste libre de choisir ses supports de publication quel que soit leur modèle économique

## **STRATÉGIE #1 DE PUBLICATION EN OA IMMÉDIAT : LES VOIES DORÉE ET DIAMANT DE L'OA**

▐ **Revues (pure/full) Open Access : L'auteur paye des « APC »** (i.e., « *Article Processing Charges* », ou frais de traitement des articles) **pour libérer l'accès.** Exemples : PLoS One, Scientific Reports

▐ **Revues hybrides (oligopole éditorial) : L'auteur paye des APC** (non pris en charge par l'ANR !) **et l'institution paye un abonnement**. Le coût est double. Editeurs : Elsevier, Springer Nature (IF  $\wedge$ )

**Revues diamant :** Financées par les institutions, **l'auteur peut y publier en OA** sans payer d'APC. Exemples Épisciences, PCI Journal, Revues PERGOLA

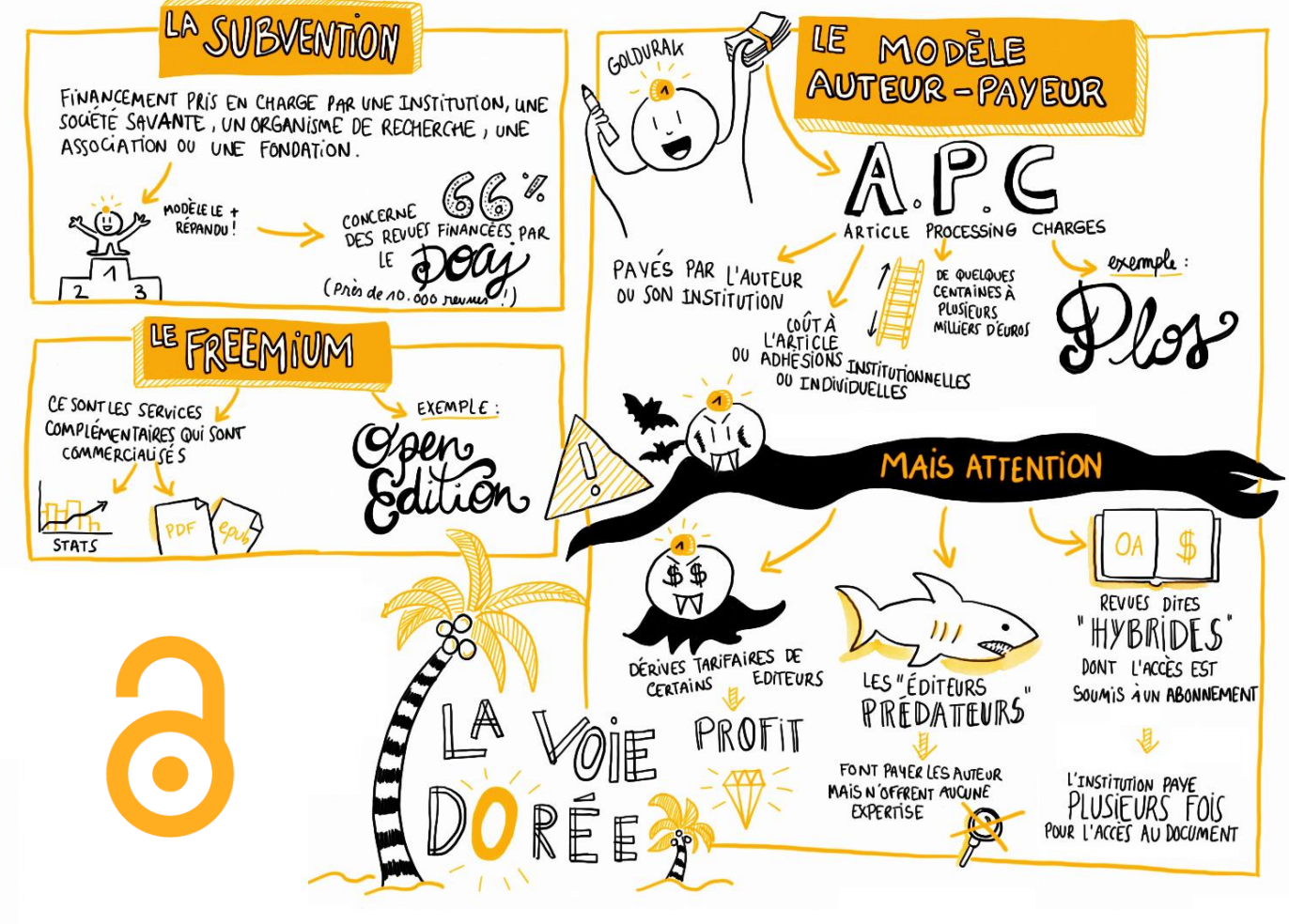

# **STRATÉGIE #2 DE PUBLICATION EN OA IMMÉDIAT : ACCORD TRANSFORMANT : L'EXEMPLE DE WILEY**

#### **[Page de l'accord Wiley](https://www.couperin.org/negociations/accords-specifiques-so/wiley/)-Couperin 2022-2024**

**Deux webinaires d'accompagnement à suivre les [7](https://register.gotowebinar.com/register/3550103577413794656) et [12](https://register.gotowebinar.com/register/3600868029268311384) décembre 2023**

▐ **Auteurs de correspondance UA**, **publiez** en OA immédiat sans frais **dans les revues hybrides et OA Wiley et Hindawi-Wiley** (**Wiley [Journal](https://www.wiley.com/en-us/publish/journal-finder) Finder**)

▐ Modèle du « *Premier arrivé, premier servi* » : Au 1er novembre 2023, **il reste 967 droits à publier à consommer jusqu'au 31 décembre 2023**

▐ **Exercez vos droits de publication en OA** dans l'interface Wiley **au moment de la soumission** (revues OA Wiley & Hindawi-Wiley) **ou après acceptation** (revues hybrides Wiley) **de votre article**

▐ **Indiquez l'Université d'Angers comme établissement de rattachement**, et **choisissez la licence CC-BY** (recommandée par l'ANR) pour votre article

▐ **Ajoutez le .PDF éditeur de votre article dans HAL dès sa publication**

VILEY **Les articles acceptés entre le 01.01 et le 19.04 2022 peuvent être mis en OA de manière rétroactive**

**CONTACTER :** 

 **mroullier@wiley.com Cc thierry.fournier@univ-rennes1.fr Cc apc@couperin.org**

## **STRATÉGIE #3 DE PUBLICATION EN OA IMMEDIAT : LA STRATÉGIE DE NON-CESSION DES DROITS**

▐ **Imposer le dépôt en Open Access immédiat aux éditeurs : la cOAlition S** (dont l'ANR fait partie) **a initié sa stratégie de non-cession des droits** (ou *Rights Retention Strategy*), via le *Plan S*, **pour permettre aux chercheurs de mettre à disposition en accès ouvert immédiat leurs publications** (**guide [disponible](https://www.ouvrirlascience.fr/wp-content/uploads/2022/07/Guide_non_cession_des_droits_web.pdf) en ligne**)

▐ Cela consiste pour le chercheur à **avertir l'éditeur qu'une licence libre** (Creative Commons CC-BY ou équivalente) **est appliquée au manuscrit soumis et à toutes ses versions jusqu'au manuscrit auteur accepté (MAA)** pour publication, **qui pourra être archivé sans délai sur HAL :**

« *This research was funded, in whole or in part, by ANR, Grant ANR-nn-XXXX-nnnn. A CC-BY (or any other CC license) public copyright license has been applied by the authors to the present document and will be applied to all subsequent versions up to the Author Accepted Manuscript arising from this submission, in accordance with the grant's open access conditions* »

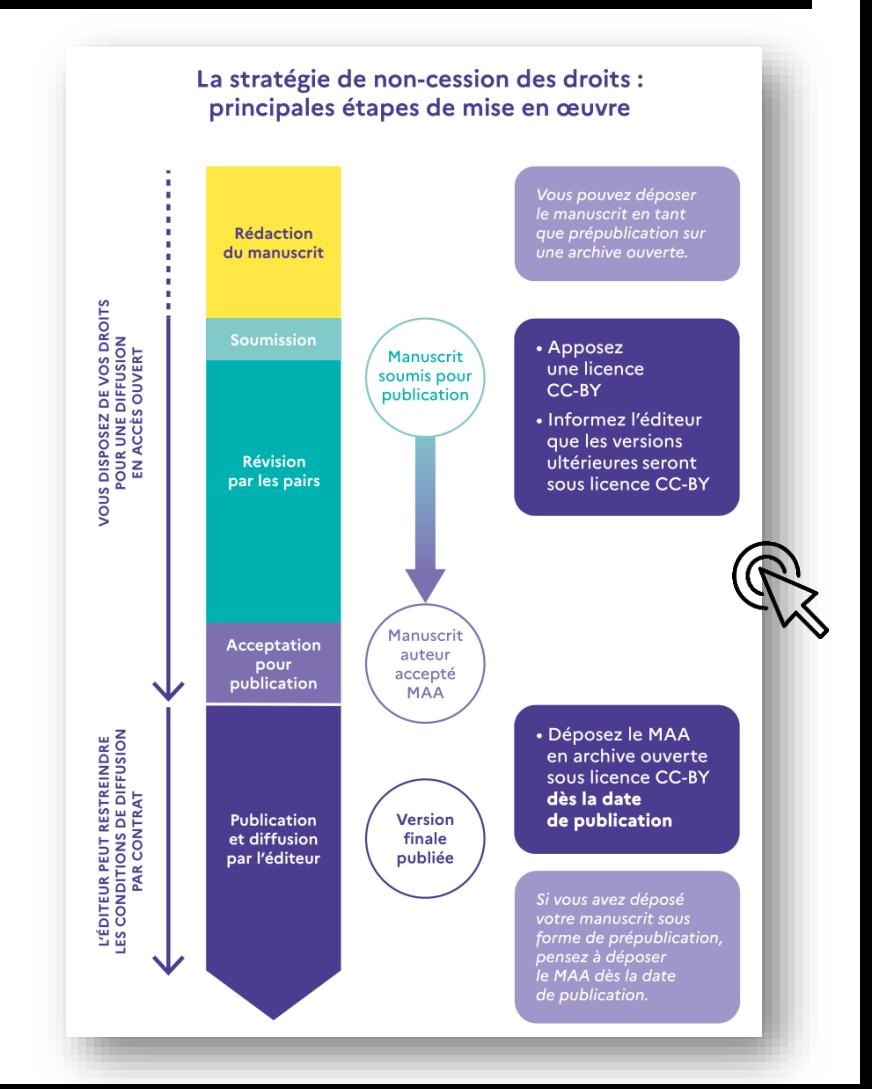

## **UN DOUTE SUR L'AUTHENTICITÉ D'UNE REVUE ? DEUX OUTILS EN LIGNE POUR VOUS AIDER**

*Think, Check, Submit* propose une **liste de vérification en ligne** afin d'aider les auteurs à **identifier ce qu'il faut savoir au moment de choisir un éditeur** pour soumettre un manuscrit

*Compass to Publish* est un outil développé à l'Université de Liège pour **aider les auteurs à poser leur propre diagnostic** pour **évaluer le degré d'authenticité d'une revue gold OA**

**Réfléchissez** 

Soumettez-vous votre manuscrit à une revue de confiance ?

**VÉRIFIEZ** 

Consultez cette liste afin de vérifier si la revue de votre choix est digne de confiance.

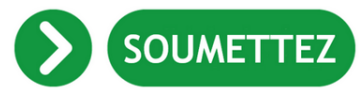

#### Si vous pouvez répondre « oui » à la plupart ou à toutes les questions de la liste.

Complétez la liste de vérification et soumettez votre manuscrit uniquement si vous pouvez répondre « oui » à la plupart ou à la totalité des questions ci-dessus.

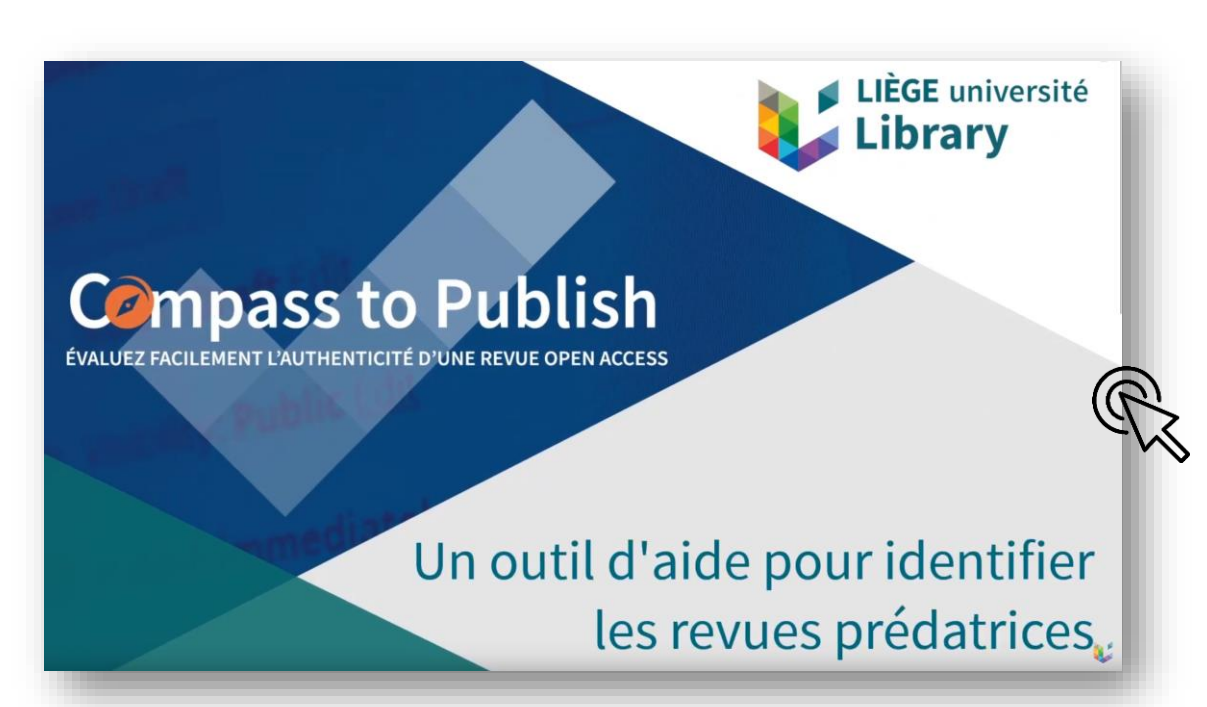

### **BONUS OPEN ACCESS ANNUEL POUR LES UNITÉS DE RECHERCHE**

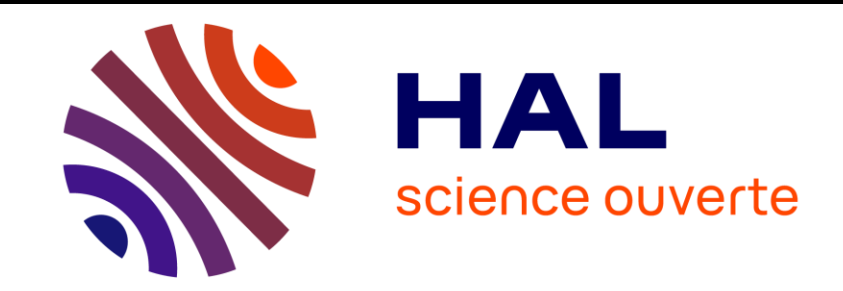

L'Université d'Angers s'est dotée en 2021 d'un **Bonus Open Access** afin d'**inciter** sa communauté de scientifiques **à déposer ou joindre le texte intégral de leurs publications dans HAL**

Enveloppe annuelle : **30 000€** | Moyenne d'attribution 2023 : **1 154 €** 

▐ **1er critère de calcul : l'évolution du pourcentage d'Open Access pour chaque unité** de recherche **entre deux périodes** glissantes (2019-2020 vs. 2020-2023 pour la présente édition)

▐ **2ème critère de calcul : la situation de l'unité** de recherche **vis-à-vis de la moyenne du pourcentage d'Open Access de l'ensemble des unités sur la dernière période** (2020-2023)

*Pour compenser les contraintes juridiques fortes pesant sur le dépôt de chapitres et d'ouvrages, et ne pas léser une partie des auteurs, ces types de documents ne sont pas comptabilisés dans le calcul global pour les unités de recherche du pôle LL-SHS*

## **CHARTE UA DE SIGNATURE COMMUNE DES PUBLICATIONS SCIENTIFIQUES** (MaJ 30.10.2023)

▐ **Périmètre :** s'applique à **tous les personnels participant à la production scientifique de l'UA** (dont EPST, CHU Angers, accueillis et associés)

▐ **Objectifs : améliorer le repérage de la production scientifique de l'UA** dans les bases de données bibliographiques (WoS, Scopus, OpenAlex) et **renforcer le rayonnement de la recherche à l'international** 

Prénom, Nom

**Univ Angers**, [autre(s) tutelle(s) EPSCP], [CHU Angers], [EPST], Acronyme de l'unité de recherche, F-49000 Angers, France

▐ **Outil de sélection de signature en ligne :**

**[www.univ-angers.fr/signature](http://www.univ-angers.fr/signature)**

▐ **Pour toute question : [signature-ua@contact.univ-angers.fr](mailto:signature-ua@contact.univ-angers.fr)**

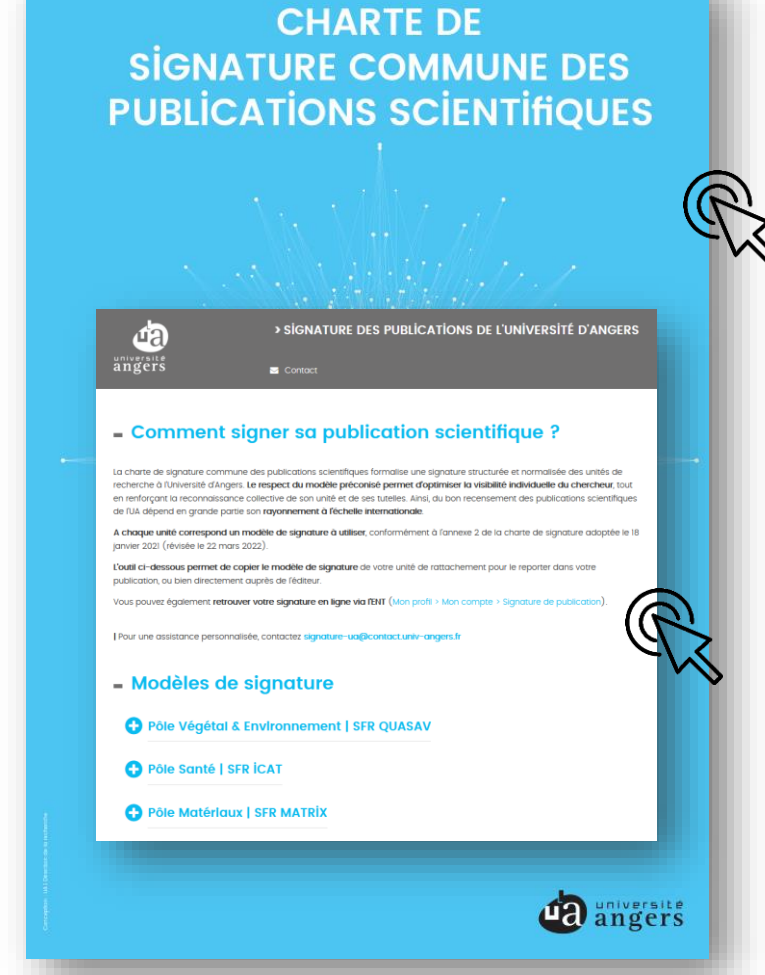

# **VOLET DONNÉES : COMMENT S'ORGANISE LE PGD DE L'ANR ?**

Le PGD de l'ANR prend la forme de **six questions générales** (+ sousquestions) à compléter pour **expliquer la manière dont les données seront gérées pendant et après le projet**, dans le respect des **principes FAIR** (i.e., **F**acile à trouver, **A**ccessible, **I**nteropérable & **R**éutilisable)

- **1. Description des données et collecte ou réutilisation de données existantes**
- **2. Documentation et qualité des données**
- **3. Stockage et sauvegarde pendant le processus de recherche**
- **4. Exigences légales et éthiques, codes de conduite**
- **5. Partage des données et conservation à long terme**
- **6. Responsabilités et ressources en matière de gestion des données**

▐ La **première version à +6 mois n'a pas vocation à être exhaustive**

▐ Il est **recommandé de rédiger son PGD de manière collaborative**, en français ou en anglais, grâce à l'outil en ligne **DMP [OPIDoR](https://dmp.opidor.fr/template_export/1306665387.docx)**

**Modèle** de Plan de gestion des données (PGD)

**[Exemples de PGD](https://dmp.opidor.fr/template_export/1306665387.docx)**

**[Guide d'aide à la](https://u-paris.fr/science-ouverte/wp-content/uploads/sites/40/2021/04/Guide_ACC_PGD_VF.pdf) [rédaction de PGD](https://u-paris.fr/science-ouverte/wp-content/uploads/sites/40/2021/04/Guide_ACC_PGD_VF.pdf)**

www.anr.fr

Agence nationale de la recherche - 50 avenue Daumesnil - 75012 Pari

## **PLAN DE GESTION DES DONNÉES (PGD) : FONCTIONNEMENT & BÉNÉFICES**

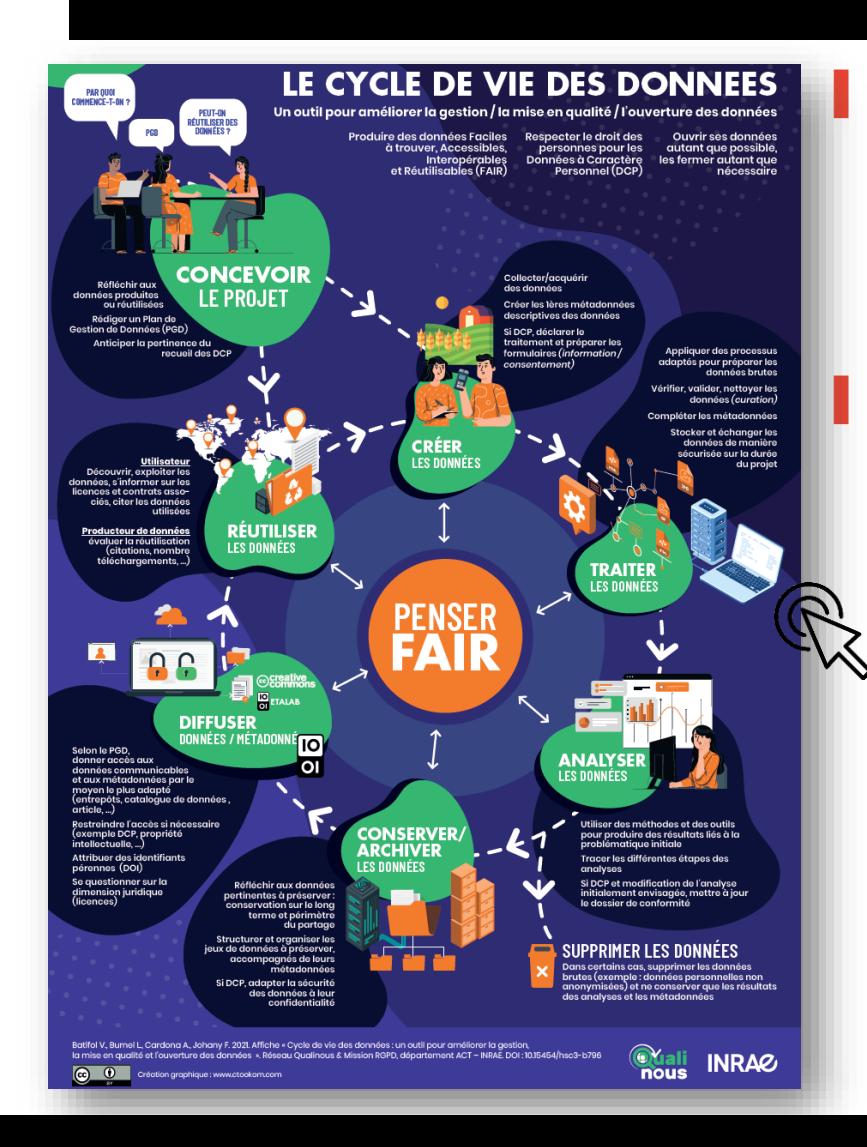

▐ Le PGD est un **document synthétique visant** à décrire la façon dont les données du projet seront créées/recueillies, traitées, analysées, conservées et diffusées, dans le respect du principe « *aussi ouvert que possible, aussi fermé que nécessaire* »

▐ Sa rédaction, évolutive, requiert une **réflexion et une anticipation des responsables du projet sur les étapes du cycle de vie des données.** Le PGD et la diffusion des données associées permettent de :

- ✓ **Formaliser la gestion de son travail de recherche** tout au long du projet, pour **davantage de transparence**
- **Donner de la visibilité aux données** du projet en montrant qu'elles peuvent être réutilisées, et **favoriser les collaborations**
- ✓ **Contribuer à l'élaboration de «** *data papers* **»**, des articles peerreviewed qui valorisent directement les jeux de données
- ✓ **Augmenter le nombre de citations des publications associées aux données ouvertes** [\(doi.org/10.1371/journal.pone.0230416\)](https://doi.org/10.1371/journal.pone.0230416)

#### **QUELQUES CONTACTS POUR VOUS ACCOMPAGNER**

▐ **HAL | UA, Plan de gestion de données et signature : ronan.cardinal**@univ-angers.fr

▐ **Service d'Appui à la Recherche (BUA) : appui\_recherche**@contact.univ-angers.fr

▐ **Délégué à la** *Protection des Données* **(DPO) : francois.auzanne**@univ-angers.fr

▐ **Référente** *Propriété Intellectuelle* **: celine.fouquet**@univ-angers.fr

▐ **Référent** *Intégrité Scientifique* **: daniel.schaub**@univ-angers.fr

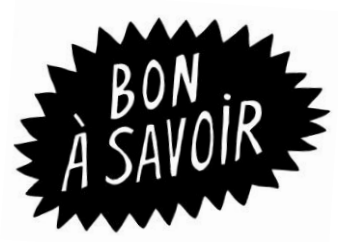

Des **webinaires de formation** d'initiation au **dépôt sur HAL** ainsi qu'à l'utilisation de l'outil de rédaction collaborative **DMP OPIDoR** sont organisés régulièrement par le **[CCSD](https://www.ccsd.cnrs.fr/formations/)** et **[l'INIST](https://www.inist.fr/services/accompagner/formation/)**

**+ [DORANum](https://doranum.fr/plan-gestion-donnees-dmp/le-plan-de-gestion-de-donnees-pas-a-pas_10_13143_t94g-9j96/) & Newsletters dédiées [ActuHAL](https://www.ccsd.cnrs.fr/rester-informe/)**, **Data [Veille](https://c1cfa4e0.sibforms.com/serve/MUIEAKMTVwFrLzcFCn4IUv-ImmSpinB_ccup4icE80Ya4vRxSYLzYL5EeBqTdKaGOaQlFYi-Bn6A80NLoR9LREmzFioyxVA7R4x_uvet3nZmcoObl6ZGxZxFxRaZEyd5zoGDCZwlEQpvWqCip-c3n1PKe6ymuDTMAFxjCcV8Lmq-RuIf3xj73r9ph0JAzcXTl4M-8KGz_krRdWMt)** et **[DataCC](https://www.datacc.org/a-propos/inscription-newsletter/)**

C) MERCI

 $\left| \text{hist}\ \right|$   $\left| \ \text{institution scientificue}\ \right|$ 

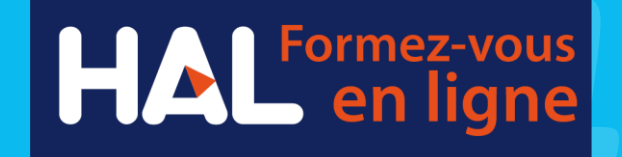

**[ronan.cardinal@univ-angers.fr](mailto:ronan.cardinal@univ-angers.fr) [@RonanCardinal](https://twitter.com/RonanCardinal) DRIED, Pôle Recherche** *novembre 2023*

**CNTS** 

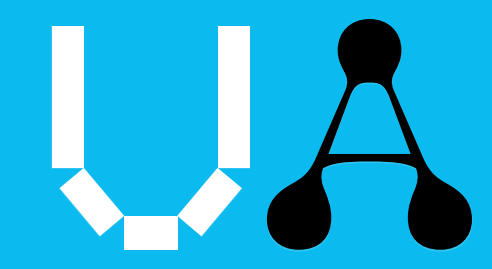